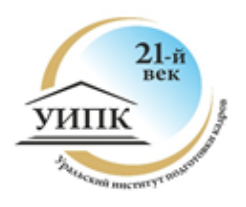

Автономная некоммерческая организация Профессиональная образовательная организация «Уральский институт подготовки кадров «21-й век» (АНО ПОО «УИПК «21-й век»)

# **МЕТОДИЧЕСКИЕ РЕКОМЕНДАЦИИ ПО ОФОРМЛЕНИЮ ВЫПУСКНОЙ КВАЛИФИКАЦИОННОЙ РАБОТЫ (ВКР) И КУРСОВОЙ РАБОТЫ (КУРСОВОГО ПРОЕКТА)**

г. Нижний Тагил 2024

Настоящие методические рекомендации включают основные положения по структуре, содержанию, организации выполнения, оформлению выпускной квалификационной работы (дипломной работы).

Методические рекомендации содержат примеры оформления отдельных составляющих выпускной квалификационной работы (дипломной работы). Данные рекомендации предназначены для обучающихся выпускников заочной формы обучения и преподавателей, осуществляющих руководство выполнением выпускной квалификационной работы (дипломной работы) в АНО ПОО «УИПК «21-й век».

Разработано: Бердник О.Л., преподаватель

# **СОДЕРЖАНИЕ**

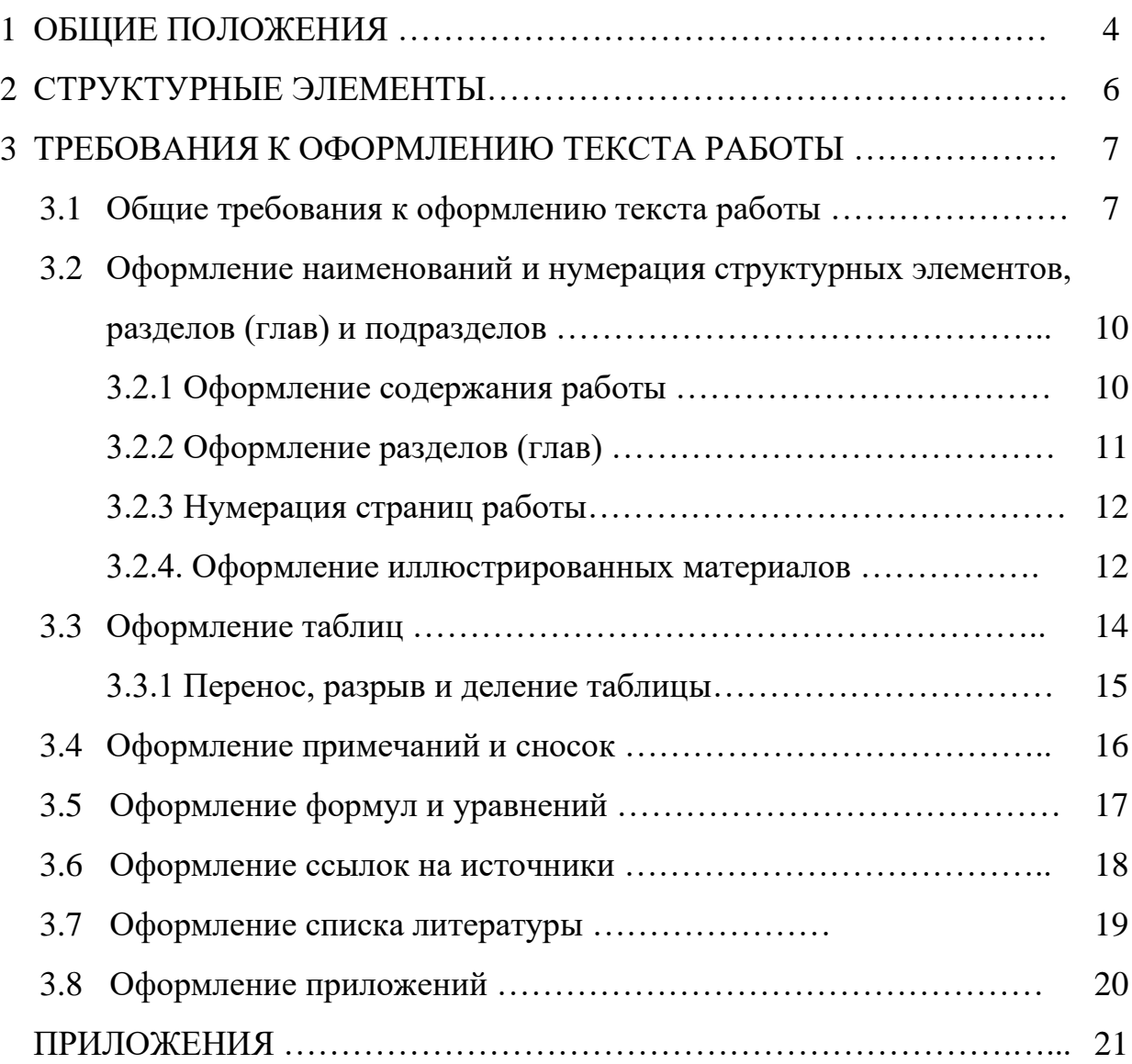

### **1. ОБЩИЕ ПОЛОЖЕНИЯ**

1.1 Настоящие Методические рекомендации устанавливают требования к правилам оформления выпускной квалификационной работы (дипломной работы) (ВКР) и курсовой работы (проекта).

1.2 Курсовая работа (проект) является формой текущего контроля по дисциплине, профессиональному модулю.

1.3 Выпускная квалификационная работа (ВКР) является формой государственной итоговой аттестации выпускников, завершающих обучение по программам подготовки специалистов среднего звена соответствующих специальностей.

1.4 Выпускная квалификационная работа (ВКР), выполняется в форме дипломной работы (дипломного проекта). Дипломная работа (дипломный проект) является научно - практическим исследованием преимущественно аналитического характера в предметной области обучения специальности.

1.5 Подготовка и защита выпускной квалификационной работы проводится для определения соответствия результатов освоения обучающимися образовательных программ среднего профессионального образования требованиям ФГОС СПО, в том числе с целью определения уровня сформированности общих и профессиональных компетенций.

1.6 Настоящие Методические рекомендации составлены на основании следующих документов:

- Федерального закона от 29.12.2012 г. № 273-ФЗ «Об образовании в Российской Федерации».

- Приказа Минобрнауки России от 14.06.2013 г. № 464 «Об утверждении Порядка организации и осуществления образовательной деятельности по образовательным программам среднего профессионального образования».

- Приказа Минпросвещения России от 08.11.2021 г. № 800 «Об утверждении Порядка проведения государственной итоговой аттестации по образовательным программам среднего профессионального образования».

- «ГОСТ 7.1-2003. Межгосударственный стандарт. Система стандартов по информации, библиотечному и издательскому делу. Библиографическая запись. Библиографическое описание. Общие требования и правила составления» (введен в действие Постановлением Госстандарта России от 25.11.2003 N 332-ст).

- «ГОСТ 7.82-2001. Система стандартов по информации, библиотечному и издательскому делу. Библиографическая запись. Библиографическое описание;

- «ГОСТ Р 7.0.5-2008. Национальный стандарт Российской Федерации. Система стандартов по информации, библиотечному и издательскому делу.

Библиографическая ссылка. Общие требования и правила составления» (утв. и введен в действие Приказом Ростехрегулирования от 28.04.2008 N 95-ст).

ГОСТ 7.11-2004. Система стандартов по информации, библиотечному и издательскому делу. Библиографическая запись. Сокращение слов и словосочетаний на иностранных и европейских языках.

- ГОСТ Р 7.0.7-2021. Система стандартов по информации, библиотечному и издательскому делу. Статьи в журналах и сборниках. Издательское оформление.

- ГОСТ Р 7.0.61-2022. Система стандартов по информации, библиотечному и издательскому делу. Текущие государственные библиографические указатели. Общие требования и издательское оформление.

### **2. СТРУКТУРНЫЕ ЭЛЕМЕНТЫ**

Структура выпускной квалификационной работы (дипломной работы) (ВКР) и курсовой работы (проекта), независимо от специальности или учебной дисциплины, включает в себя следующие структурные элементы:

- − титульный лист;
- − содержание;
- − введение;
- − основная часть;
- − заключение;
- − список литературы;
- − приложения.

### **3. ТРЕБОВАНИЯ К ОФОРМЛЕНИЮ ТЕКСТА РАБОТЫ**

#### **3.1 Общие требования к оформлению текста работы**

Выпускная квалификационная работа (дипломная работа) (ВКР) и курсовая работа (проект) выполняется печатным способом с использованием компьютера и принтера на белой бумаге стандартного формата А4 на одной стороне листа. Допускается применение формата АЗ при наличии большого количества таблиц и иллюстраций данного формата.

Текст работы следует печатать, соблюдая следующие размеры полей: правое –10 мм, верхнее и нижнее – 20 мм, левое – 30 мм. Выравнивание основного текста работы – двухстороннее (по ширине).

Текст работы печатается через полуторный межстрочный интервал.

абзацный отступ – 1,25 см. Интервал между абзацами – 0 пт.

Выравнивание по ширине.

Цвет шрифта должен быть черным, кегль 14, Times New Roman.

Полужирный шрифт и курсив не применяется.

В таблицах использовать шрифт кегль 12, Times New Roman, в исключительных случаях (таблица не вмещается на 1 стр., большое количество информации) шрифт кегль 10-11, Times New Roman через одинарный интервал.

По всему тексту работы необходимо соблюдать равномерную плотность, контрастность и четкость изображения. Все линии, буквы, цифры и знаки должны иметь одинаковую контрастность, полужирный шрифт и подчеркивания не применяются.

Кавычки должны использоваться следующего вида: «».

Тире ставить только «–» (сочетание клавиш «Ctrl» и «–»), а не дефис «- ».

Перечисления в тексте работы могут быть только цифрами 1., 2., 3. и т.д. или символами «–», «-».

Настройка стиля для обычного текста представлены в таблице 2.1

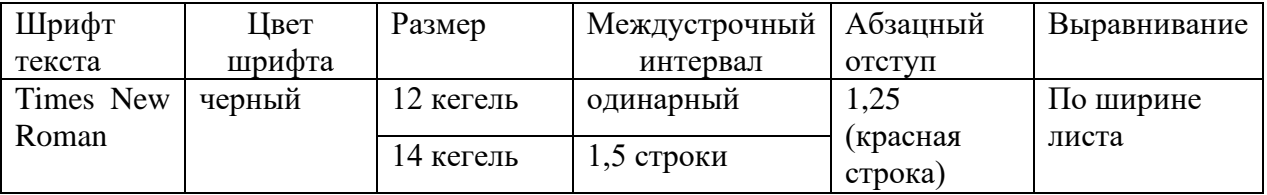

Таблица 2.1 – Параметры текста

Сплошной текст должен быть напечатан через 1,5 (одинарный) интервала (исключение составляют таблицы, где целесообразнее установить одинарный межстрочный интервал).

**Внимание!** Страница не может заканчиваться заголовком нового подраздела. Если на странице осталось место только для заголовка, то лучше это место оставить пустым, а заголовок перенести на новую страницу. Разрешается использовать возможности акцентирования внимания на определенных терминах, формулах, теоремах, применяя шрифты разной гарнитуры (курсив или полужирный).

**Подчеркивание текста, заголовков и других элементов работы не допускается**.

Вне зависимости от способа выполнения работы качество напечатанного текста и оформления иллюстраций, таблиц, распечаток с ПК должно удовлетворять требованию их четкого воспроизведения.

Страницы текста, включая иллюстрации и приложения, следует нумеровать арабскими цифрами по порядку без повторений, кроме титульного листа и содержания, соблюдая сквозную нумерацию по всему тексту работы. Титульный лист включают в общую нумерацию страниц работы, но номер на титульном листе не проставляют. Номера страниц проставляются, начиная с содержания (со второй страницы), в центре нижней части листа без точки (размер шрифта 14 пт, тип шрифта Times New Roman).

Страницы с приложениями, которые приведены в работе и имеющие собственную нумерацию, допускается не перенумеровывать.

Рисунки и таблицы, расположенные на отдельных листах (в основной части работы), включают в общую нумерацию страниц работы.

Фамилии, название учреждений, организаций, фирм, название изделий и другие имена собственные в тексте приводят на языке оригинала. Допускается транслитеровать имена собственные и приводить название организаций в переводе на язык работы с добавлением (при первом упоминании) оригинальные названия. Например, «… в ближайшем будущем, ориентировочно в 2006 году, на орбиту должны быть выведены первые спутники, созданные по программе «Плеяды» (PLEIDES)…»

Если в работе используется особая система сокращения слов или наименований, то в ней должен быть приведен перечень принятых сокращений, который помещают в приложении.

8

#### *Правила печатания знаков.*

Знаки препинания (точка, запятая, двоеточие, точка с запятой, многоточие, восклицательный и вопросительный знаки) от предшествующих слов пробелом не отделяют, а от последующих отделяют одним пробелом.

**Дефис** от предшествующих и последующих элементов не отделяют, например, (резко-континентальный климат).

**Тире** отбивается неразрывными пробелами с двух сторон (**Гидролог** – специалист по изучению водной поверхности Земли, её свойств, распространения и протекающих в ней процессов). Для решения выбора дефис/тире используется общий принцип: дефис нужен внутри слов, тире – между словами. Числовые диапазоны указываются при помощи тире.

**Кавычки и скобки** набираются вплотную к слову, без пробелов.

**Знак** *№* применяют только с относящимися к нему числами, между ними ставят пробел.

**Знаки сноски (звездочки или цифры)** в основном тексте печатают без пробела, а от текста сноски отделяют одним пробелом. Например, слово1, 1 Слово. В тексте числовые значения с **обозначением единиц физических величин** следует писать цифрами, а числа без обозначения единиц физических величин — словами.

Словами пишутся единицы счета от единицы до девяти. Например, провести *испытания пяти труб, каждая длиной 5 м. Отобрать 15 труб для испытаний на давление.*

Если в тексте документа приводят диапазон числовых значений физической величины, выраженных в одной и той же единице физической величины, то **обозначение единицы физической** величины указывается после последнего числового значения диапазона. Например, *от 1 до 5 мм. от плюс 10 до минус 40 ºС.*

**Единицу измерения** физической величины отделяют от числового значения **пробелом**, но недопустимо переносить их на разные строки или страницы. Исключение составляют единицы физических величин, помещаемых в таблицах.

**Знаки углового градуса, минуты, секунды, терции** от предыдущих чисел не отделяют, а от последующих отделяют пробелом (напр., 5º 17´´).

**Знак градуса температуры** отделяется от числа, если за ним следует сокращенное обозначение шкалы *(напр*., 20 ºС, но 20º *Цельсия*).

**Дробные числа** необходимо приводить в виде десятичных дробей. При невозможности выразить числовое значение в виде десятичной дроби, опускается запись в виде простой дроби в одну строчку через косую черту, например, *5/32*.

*Запрещено:*

9

- − применять для одного и того же понятия различные научнотехнические термины, близкие по смыслу (синонимы), а также иностранные слова и термины при наличии равнозначных слов и терминов в русском языке;
- − применять произвольные словообразования;
- применять сокращения слов, кроме установленных правилами русской орфографии, соответствующими государственными стандартами;
- сокращать обозначения единиц физических величин, если они употребляются.

Повреждения листов, помарки и следы не полностью удаленного прежнего текста не допускаются. Все листы ВКР должны быть скреплены или сброшюрованы.

## **3.2 Оформление наименований и нумерации структурных элементов, разделов (глав) и подразделов**

Все структурные элементы ВКР начинают с новой страницы, включая разделы основной части.

Заголовки структурных элементов работы: «СОДЕРЖАНИЕ», «ВВЕДЕНИЕ», РАЗДЕЛЫ основной части, «ЗАКЛЮЧЕНИЕ», «СПИСОК ЛИТЕРАТУРЫ») печатают по центру строки без точки в конце, прописными буквами, не подчеркивая.

# **3.2.1 Оформление СОДЕРЖАНИЯ работы**

СОДЕРЖАНИЕ должно помещаться на одной странице. Пример оформления содержания приведен в Приложении А.

При необходимости, его печатают с интервалом меньшим, чем интервал основного текста. Чтобы содержание выглядело аккуратно, его рекомендуется печатать в виде таблицы, а затем убрать сетку (ПРИЛОЖЕНИЕ А) или использовать возможность программы Microsoft Word, позволяющей формировать «СОДЕРЖАНИЕ» при работе со стилями. Заголовки одинаковых ступеней рубрикации необходимо располагать друг под другом.

**Заголовки каждой последующей ступени** смещают на три-пять знаков вправо по отношению к заголовкам предыдущей ступени.

Все заголовки начинают с прописной буквы.

Заголовки «СОДЕРЖАНИЕ», «ВВЕДЕНИЕ», «ЗАКЛЮЧЕНИЕ», «СПИСОК ЛИТЕРАТУРЫ», «ПРИЛОЖЕНИЯ» не нумеруются.

| Шрифт        | Цвет   | Размер    | Междустрочн  | Абзацный | Выравнивание                     | запрещается       |
|--------------|--------|-----------|--------------|----------|----------------------------------|-------------------|
| текста       | шрифта |           | ый интервал  | отступ   |                                  |                   |
|              |        |           |              |          |                                  |                   |
| <b>Times</b> | черный | 12 кегель | одинарный    | 1,25     | Раздел-по                        | - перенос слов;   |
| New          |        | 14 кегель | $1,5$ строки | (красная | центру.                          | конце<br>-точка в |
| Roman        |        |           |              | строка)  | Подраздел-<br>$\Pi$ <sup>O</sup> | заголовка<br>He   |
|              |        |           |              |          | левому краю                      | ставится;         |
|              |        |           |              |          |                                  | подчеркивать      |
|              |        |           |              |          |                                  | заголовки         |
|              |        |           |              |          |                                  | запрещено;        |

Таблица 3.1 –Оформление заголовков раздела

### **3.2.2 Оформление разделов (глав)**

Разделы (главы) и подразделы (кроме введения, заключения, списка использованных источников, приложений) следует нумеровать арабскими цифрами. Номер главы указывается цифрой (например, 1, 2, 3). Номер подраздела включает номер главы и порядковый номер подраздела, разделенные точкой (например, 1.2, 2.3, 3.1). После номера главы и подраздела в тексте точку не ставят. Главы должны иметь заголовки. Заголовки следует нумеровать арабскими цифрами и записывать по центру строки прописными буквами, без точки в конце, не подчеркивая.

Заголовки подразделов следует печатать по центру строки с прописной буквы, без точки в конце, не подчеркивая. Слова «раздел (глава)», «подраздел» не пишутся. Если заголовок состоит из двух предложений, их разделяют точкой. Не допускается писать заголовок подраздела на одном листе, а его текст – на другом.

Каждая глава работы начинается с нового листа, а подразделы следует продолжать на заполненном листе. Следующий подраздел внутри одной главы начинается через 1 пустую строку на том же листе, где закончился предыдущий. Расстояние между заголовком структурного элемента и текстом, заголовками главы и подраздела, заголовком подраздела и текстом составляет 1 пустую строку.

### **3.2.3. Нумерация страниц работы**

Все страницы выпускной квалификационной работы, включая приложения, нумеруются по порядку без пропусков и повторений.

Первой страницей считается титульный лист, на котором нумерация не ставится.

Вторая страница – задание (нумерация не ставится)

Третья страница – содержание. Номер страницы ставят в рамке. Четвертая и последующие страницы нумерация установлена в рамке, автоматически.

Иллюстрации и таблицы, расположенные на отдельных листах, включают в общую нумерацию страниц.

Иллюстрации и таблицы на листе формата А3 учитывают, как одну страницу.

Нумерация страниц приложений, входящих в состав ДР и КР, должна быть отдельная для каждого Приложения.

#### **3.2.4 Оформление иллюстративного материала**

Работа должна содержать достаточное для восприятия результатов количество иллюстративного материала в виде карт, схем, рисунков, графиков и фотографий. На все иллюстрации должны быть даны ссылки.

**Иллюстративный материал** помещается по ходу текста сразу за ссылкой на него, или на отдельных страницах с соблюдением порядковой нумерации (следует писать «... в соответствии с рисунком 1.2», «что отображено на рисунке 2.1» и т.д.).

Недопустимо помещать иллюстрации, на которые в тексте нет ссылки. *Например,* Измерение осадков производится с помощью осадкомера Третьякова (рисунок 1.6). *или н*а рисунках 2.1 – 2.2 представлен годовой ход среднемесячных значений температуры воздуха …

Иллюстрации в компьютерном исполнении могут быть как чернобелые, так и цветные.

Все графики, диаграммы, карты, фотографии называют рисунками и подписываются снизу под ним **посередине строки, без отступа красной строки**. Слово «Рисунок» пишется полностью. Иллюстрации следует нумеровать арабскими цифрами нумерацией в пределах главы, т.е. номер иллюстрации **состоит из номера раздела и порядкового номера иллюстрации**, разделенных точкой (так первый рисунок в первой главе будет подписан как Рисунок 1.1). Например**,** Рисунок.1.1 – Осадкомер Третьякова.

12

Исключение составляют рисунки, которые помещены в Приложение (правила оформления приложений смотрите ниже по тексту в разделе «ПРИЛОЖЕНИЯ»)

Если рисунок достаточно велик, его можно размещать на отдельном листе. Допускается поворот рисунка в «альбомной ориентации», если он выполнен на отдельном листе. Рисунки, размеры которых больше формата А4 учитывают, как одну страницу и помещают в приложении. Количество иллюстраций должно быть достаточным для пояснения излагаемого текста.

Название рисунка располагается непосредственно под ним, по центру строки без абзацного отступа. Точка в конце не ставится. Например,

Рисунок 2.2 – Структура бухгалтерии

Если наименование рисунка состоит из нескольких строк, то его следует записывать через один межстрочный интервал. Перенос слов в наименовании графического материала не допускается.

Если на рисунке отражены показатели, то после заголовка рисунка через запятую указывается единица измерения, например,

Рисунок 2.3 – Основные экономические показатели, тыс. руб.

Если рисунок взят из первичного источника без авторской переработки, следует сделать ссылку на источник, например,

Рисунок 2.4 – Схема безналичных расчетов [8, с. 17]

Рисунки каждого приложения обозначают отдельной нумерацией арабскими цифрами с добавлением перед цифрой обозначения приложения (например, рисунок А.З).

Иллюстрации, при необходимости, могут сопровождаться пояснительными данными (подрисуночный текст, легенды карт и т.д.). В этом случае слово «Рисунок» и его наименование помещают после пояснительных данных посередине **строки, разделяя их дефисом.**

Исключение составляют рисунки, которые помещены в приложение (правила оформления приложений смотрите ниже по тексту в разделе «ПРИЛОЖЕНИЯ»).

### **3.3 Оформление таблиц**

Цифровой материал работы должен, как правило, оформляться в виде таблиц, которые применяют для большей наглядности и удобства сравнения показателей. Таблицу следует располагать в работе непосредственно после текста, в котором она упоминается впервые, или на следующей странице. Допускается помещать таблицу вдоль длинной стороны листа документа.

На все таблицы обязательно должны быть ссылки в работе. При ссылке следует писать слово «таблица» с указанием ее номера. Например, «...являются причиной снижения запасов рыбы в озерах Скандинавии (таблица 2.1)» или «... в таблице 2.1 даны показатели по...».

Таблица должна иметь название. Оно должно отражать ее содержание, быть точным, кратким.

**Название таблицы следует помещать над таблицей слева, без абзацного отступа в одну строку с ее номером через тире.**

Таблицы, за исключением таблиц приложений, следует нумеровать арабскими цифрами в пределах главы. В этом случае номер таблицы состоит из номера главы и порядкового номера таблицы, разделенных точкой. Точка после номера таблицы не ставится. После номера идёт тире, затем – название таблицы.

Слово «Таблица» следует писать с заглавной буквы и обязательно полностью, не сокращая.

Таблица 2.1 – Средние многолетние даты образования и разрушения

Таблицу следует размещать так, чтобы читать ее было возможно без поворота работы. Пример: (Приложение Д)

| Показатель | период 1 | период 2 | Отклонение | Темп роста, $\%$ |
|------------|----------|----------|------------|------------------|
|            |          |          |            |                  |

Таблица 1 – Основные экономические показатели ООО «Омега», тыс.руб.

В таблице допускается применять размер шрифта меньший, чем в тексте, межстрочный интервал одинарный. Разделять заголовки и подзаголовки боковика и граф диагональными линиями не допускается.

При необходимости допускается перпендикулярное к основному тексту расположение заголовков граф. **Содержание «шапки» таблицы выравнивается по центру.**

Текст в левой колонке таблицы – боковике (как правило, в ней дан список показателей или территорий) выравнивается по левому краю. В остальных колонках текст выровнять по центру колонки (особенно если колонка состоит из отдельных коротких слов вроде «нет» / «есть» и т.п.) а цифры в графах таблиц должны проставляться так, чтобы разряды чисел во всей графе были расположены один под другим.

Кроме того, в одной графе должны быть приведены значения величин с одинаковым количеством десятичных знаков. Если повторяющийся в разных строках графы таблицы текст состоит из одного слова, то его после первого написания допускается заменять кавычками; если из двух и более слов, то при первом повторении его заменяют словами «То же», а далее – кавычками.

Ставить кавычки вместо повторяющихся цифр, знаков, математических и химических символов не допускается.

Если цифровые или иные данные в какой-либо строке таблицы не приводят, то в ней ставят прочерк. Заголовки граф и строк таблицы следует писать с прописной буквы в единственном числе, а подзаголовки граф – со строчной буквы, если они составляют одно предложение с заголовком, или с прописной буквы, если они имеют самостоятельное значение. В конце заголовков и подзаголовков таблиц точки не ставят. Нельзя заканчивать главу, раздел или пункт таблицей. После таблицы обязательно нужно дать обобщение представленного информации, разместить текстовый вывод. Абзацу, следующему за таблицей, следует добавить интервал **перед абзацем.**

### **3.3.1 Перенос, разрыв и деление таблицы**

Таблицу с большим количеством строк допускается переносить на другой лист. При переносе части таблицы на другую страницу слово «Таблица», ее номер указывают один раз слева над первой частью таблицы. На странице, на которую перенесена часть таблицы, слева без абзацного отступа пишут «Продолжение таблицы» с указанием номера таблицы. При переносе таблицы на другой лист название таблицы не повторяют, например, Продолжение таблицы 2

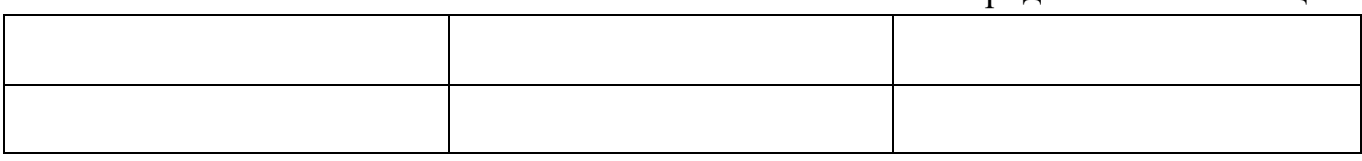

Заголовки граф и строк таблицы следует писать с прописной буквы в единственном числе, а подзаголовки граф – со строчной буквы, если они составляют одно предложение с заголовком, или с прописной буквы, если они имеют самостоятельное значение. В конце заголовков и подзаголовков таблиц точки не ставят. Заголовки граф записывают параллельно строкам таблицы. При необходимости допускается перпендикулярное расположение заголовков граф.

Слева, справа, сверху и снизу ограничивают линиями, и подзаголовки боковика и граф диагональными линиями не допускается. Заголовки граф выравнивают по центру, а заголовки строк – по левому краю.

Горизонтальные и вертикальные линии, разграничивающие строки таблицы, допускается не проводить, если их отсутствие не затрудняет пользование таблицей.

Примечания к таблице (подтабличные примечания) размещают непосредственно под таблицей в виде: а) общего примечания; б) сноски; в) отдельной графы или табличной строки с заголовком. Выделять примечание в отдельную графу или строку целесообразно лишь тогда, когда примечание относится к большинству строк или граф. Пример:

| Показатель | период 1 | период 2<br>Отклонение |  | Темп роста, $\%$ |  |  |  |  |
|------------|----------|------------------------|--|------------------|--|--|--|--|
|            |          |                        |  |                  |  |  |  |  |
|            |          |                        |  |                  |  |  |  |  |

Таблица 1 – Основные экономические показатели ООО «Омега», тыс.руб.

Примечание. Данные показатели представлены на основе официальной статистики.

### **3.4 Оформление примечаний и сносок**

Примечания приводят в научных работах: если необходимы пояснения или справочные данные к содержанию текста работы, таблиц или графического материала.

Слово «Примечание» следует печатать с прописной буквы с абзацного отступа, не подчеркивая.

Примечания следует помещать непосредственно после текстового, графического материала или таблицы, к которым относятся эти примечания. Если примечание одно, то после слова «Примечание» ставится тире и текст примечания печатают с ПРОПИСНОЙ буквы. Одно примечание не нумеруется. Несколько примечаний нумеруют по порядку арабскими цифрами без точки, печатают с прописной буквы с новой строки с абзацного отступа, после слова «Примечания» ставят двоеточие.

При необходимости дополнительного пояснения в научной работе допускается использовать примечание, оформленное в виде сноски. Знак сноски ставят без пробела непосредственно после того слова, числа, символа, предложения, к которому дается пояснение, Знак сноски указывается надстрочно арабскими цифрами, Нумерация сносок может вестись отдельно для каждой страницы или быть сплошной внутри раздела. Допускается вместо цифр использовать знак звездочка \*.

Сноску располагают с абзацного отступа в конце страницы, на которой приведено поясняемое слово (словосочетание или данные). Сноску отделяют от сплошной тонкой горизонтальной линией с левой стороны страницы. Текст сноски набирается обычно шрифтом меньшим, чем шрифт основного текста работы, но не менее 12 пт. Важно: сноски не делаются на список используемых источников.

### **3.5 Оформления формул и уравнений**

Все формулы и уравнения необходимо оформлять с использованием инструмента «Формулы».

Уравнения и формулы следует выделять из текста в отдельную строку с выравниванием по центру. Выше и ниже каждой формулы или уравнения должно быть оставлено не менее одной свободной строки.

Пояснение значений символов и числовых коэффициентов (с расшифровкой их размерности) следует приводить непосредственно под формулой в той же последовательности, в которой они представлены в формуле. Значение каждого символа и числового коэффициента необходимо приводить с новой строки в виде колонки,

Первую строку пояснения начинают со слова «где» без двоеточия с абзацного отступа. Пояснение каждого символа следует давать с новой строки в той последовательности, в которой символы приведены в формуле, символ отделяют от расшифровки знаком тире. После расшифровки каждого символа ставят точку с запятой.

В качестве символов физических величин в формуле следует применять обозначения, установленные соответствующими нормативными документами. Пояснение символов и числовых коэффициентов, если они не пояснены ранее, должны быть приведены непосредственно под формулой, после которой ставится запятая.

Формулы в научной работе следует располагать посередине строки и обозначать порядковой нумерацией в пределах всей научной работы арабскими цифрами в круглых скобках в крайнем правом положении на строке. Например,

$$
K_{a\pi} = \frac{\pi c + k\Phi B}{k\Omega},\tag{1}
$$

где Кал – коэффициент абсолютной ликвидности;

ДС **–** денежные средства;

КФВ **–** краткосрочные финансовые вложения;

КО **–** краткосрочные обязательства.

Ссылки в тексте на порядковые номера формул приводятся в скобках, например,  $\ldots$  в формуле  $(1)$   $\ldots$ 

Формулы, помещаемые в приложениях, нумеруются арабскими цифрами в пределах каждого приложения с добавлением перед каждой цифрой обозначения приложения, например, формула (В.1).

Формулы, следующие одна за другой и не разделенные текстом, отделяют запятой.

Порядок оформлений математических уравнений идентичен порядку оформления формул.

#### **3.6 Оформления ссылок на источники**

В работе рекомендуется приводить ссылки на использованные источники. При нумерации ссылок на документы, использованные при составлении работы, приводится сплошная нумерация для всего текста в целом. Порядковый номер ссылки приводят арабскими цифрами в квадратных скобках в конце текста ссылки. Порядковый номер библиографического описания источника в списке использованных источников соответствует номеру ссылки и указывается без номера страниц, если не цитируется, например, [3]

Ссылаться следует на документ в целом или на его разделы и приложения. При ссылках на стандарты и технические условия указывают их обозначение, при этом допускается не указывать год их утверждения при условии стандарта и технических условий в списке использованных источников, например,

- − ... приведено в работах [1] [4].
- − ... по ГОСТ 29029.
- − ... в работе [9], раздел 5.

Приводимые в научной работе цитаты должны быть по возможности краткими. Если цитата полностью воспроизводит предложение цитируемого текста, она начинается с прописной буквы. Если цитата включена на правах части в предложение авторского текста, она пишется со строчной буквы. Если в цитату вошла только часть предложения цитируемого источника, то либо после кавычки ставится многоточие и цитата начинается с маленькой буквы, либо цитата начинается с большой буквы и заканчивается многоточием, например, Ф. Котлер подчеркивал, что современный маркетинг «...все в большей степени ориентируется на удовлетворение потребностей индивидуального потребителя» [26, с. 84].

Инициалы авторов в научной работе не должны размещаться с фамилией на разных строках.

#### **3.7 Оформление списка литературы**

Список должен содержать сведения об источниках, использованных при написании научной работы. Сведения об источниках приводятся в следующем порядке (Приложение Е):

- − официальные материалы (в порядке их юридической силы);
- − книги, статьи, материалы конференций и семинаров, статистические сборники, инструктивные материалы (в алфавитном порядке);
- − иностранная литература;
- − официальные интернет-сайты.

В списке использованных источников применяется сквозная нумерация с применением арабского алфавита. Все объекты печатаются единым списком, группы объектов не выделяются. Все материалы, кроме официальных, публикуются в алфавитном порядке по первой букве фамилии автора или названия источника, если авторов более, чем 4.

Объекты описания списка должны быть обозначены терминами в квадратных скобках:

- − [Видеозапись];
- − [Мультимедиа];

− [Электронный ресурс].

При занесении источников в список литературы следует придерживаться установленных правил их библиографического описания (см. ГОСТ Р 7.0.1002018).

Образцы оформления часто используемых источников представлены в Приложении. В случае использования не представленных источников необходимо руководствоваться ГОСТ Р 7.0.100-2018.

19

### **3.8 Оформление приложений**

В приложения рекомендуется включать материалы, которые по какимлибо причинам не могут быть включены в основную часть: материалы, дополняющие работу; промежуточные математические доказательства, формулы и расчеты; таблицы вспомогательных цифровых данных; инструкции, методики, описания алгоритмов и программ задач, иллюстрации вспомогательного характера. В приложения также включают иллюстрации, таблицы и распечатки, выполненные на листах формата АЗ.

В тексте научной работы на все приложения должны быть даны ссылки, например, «...в Приложении Б…» или «… (Приложение В).». Приложения располагают в порядке ссылок на них в тексте работы, при этом слово «Приложение» начинается с заглавной буквы.

Приложения оформляют как продолжение ВКР на последующих его листах после списка использованных источников.

Каждое приложение следует размещать с новой страницы с указанием в центре верхней части страницы слова «ПРИЛОЖЕНИЕ».

Приложение должно иметь заголовок, который записывают на следующей строке после слова «ПРИЛОЖЕНИЕ» с прописной буквы по центру без точки в конце.

Приложения обозначают прописными буквами кириллического алфавита, начиная с А, за исключением букв Ё, З, Й, О, Ч, Ъ, Ы, Ь. После слова «ПРИЛОЖЕНИЕ» следует буква, обозначающая его последовательность.

В случае полного использования букв кириллического алфавита допускается обозначать приложения арабскими цифрами.

Если в работе одно приложение, оно обозначается «ПРИЛОЖЕНИЕ А».

Приложения выполнят на листах формата А4. Допускается оформление приложения на листах формата АЗ.

Текст каждого приложения при необходимости может быть разделен на разделы, подразделы, которые нумеруют в пределах каждого приложения. Перед номером раздела или подраздела ставится обозначение этого приложения, например, ПРИЛОЖЕНИЕ А, раздел 2.

Приложения должны иметь общую с остальной частью работы сквозную нумерацию страниц.

Все приложения должны быть перечислены в содержании работы (при наличии) с указанием их обозначений, статуса и наименования.

### **Образец оформления титульного листа**

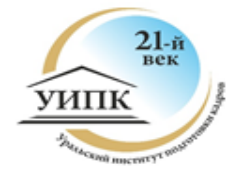

Автономная некоммерческая организация Профессиональная образовательная организация «Уральский институт подготовки кадров «21-й век» (АНО ПОО «УИПК «21-й век»)

## **ВЫПУСКНАЯ КВАЛИФИКАЦИОННАЯ РАБОТА**

### Тема: **Охрана и рациональное использование земельных ресурсов**

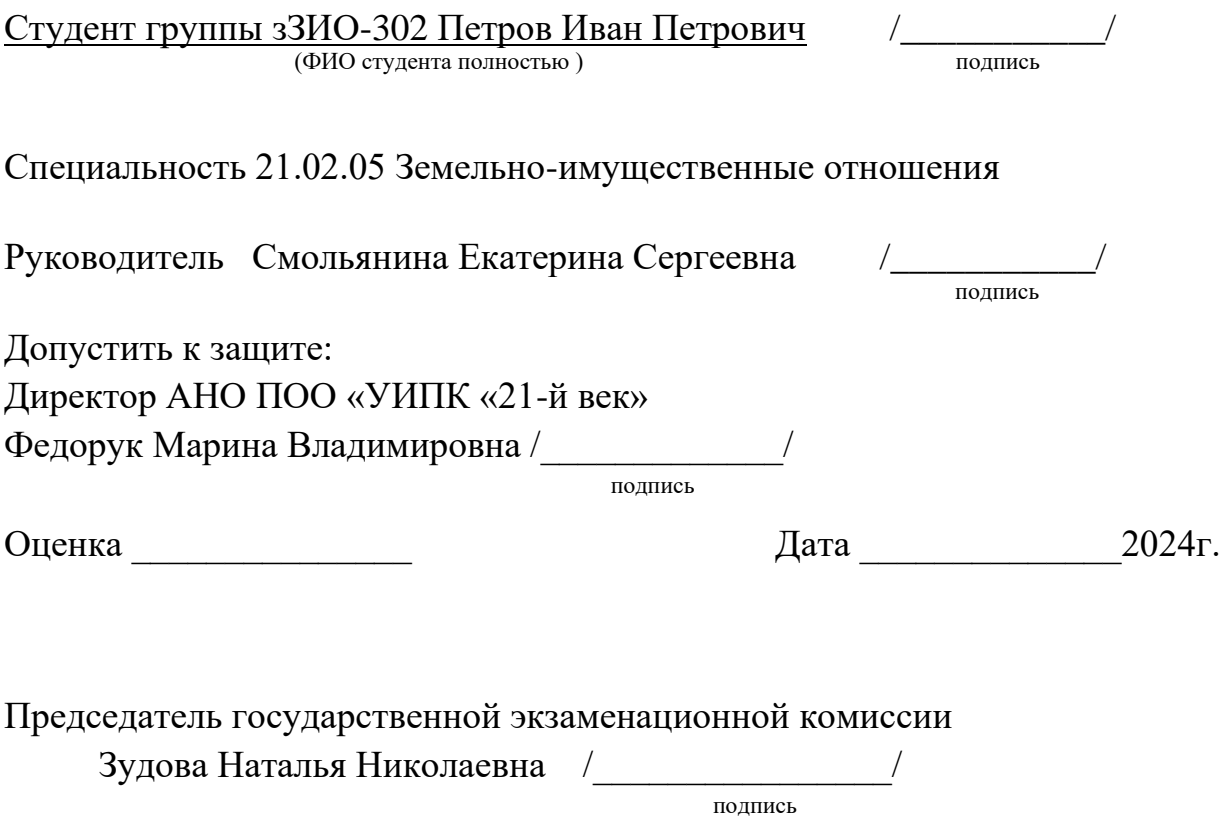

г. Нижний Тагил

2024г.

# **Образец оформление содержания**

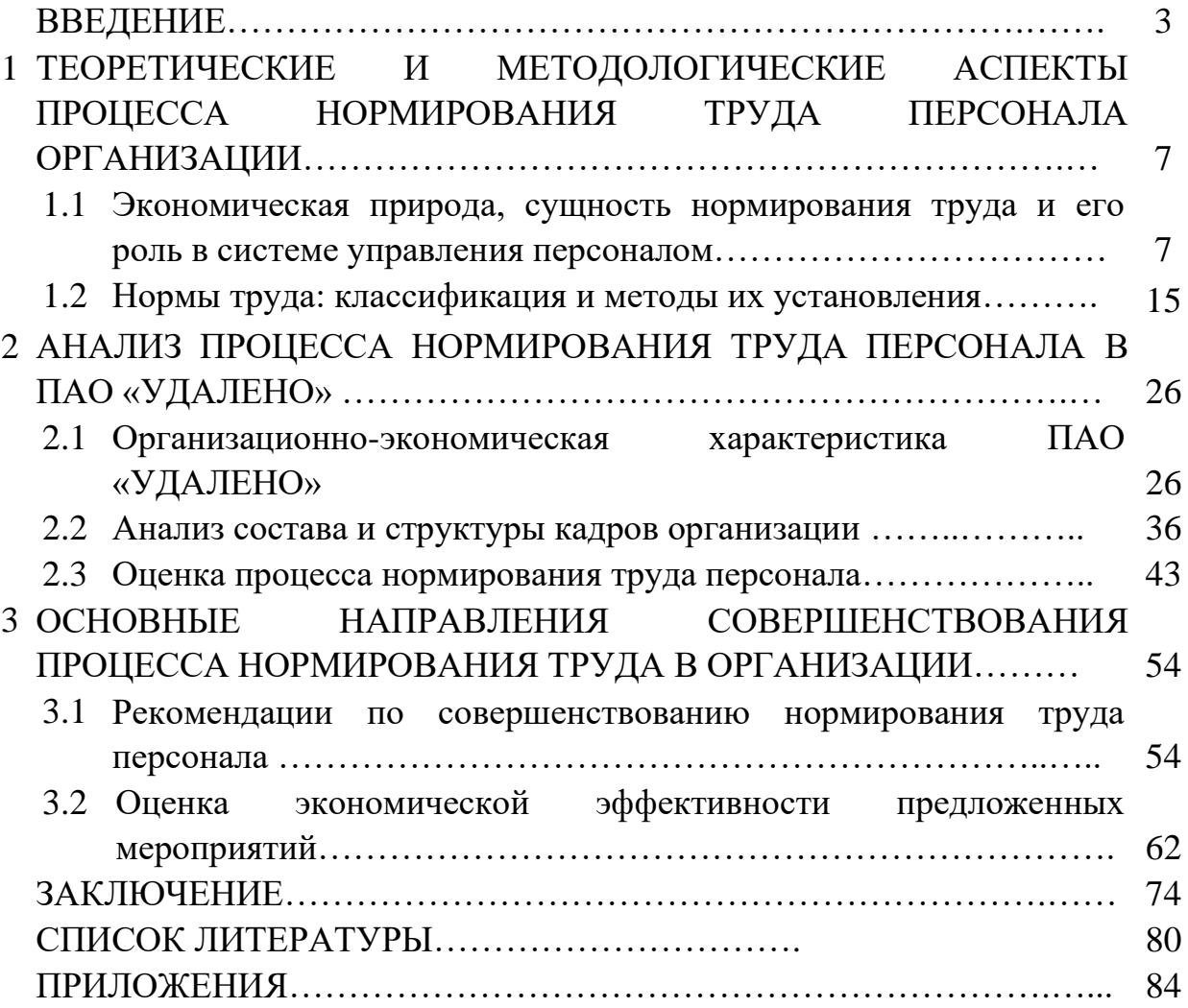

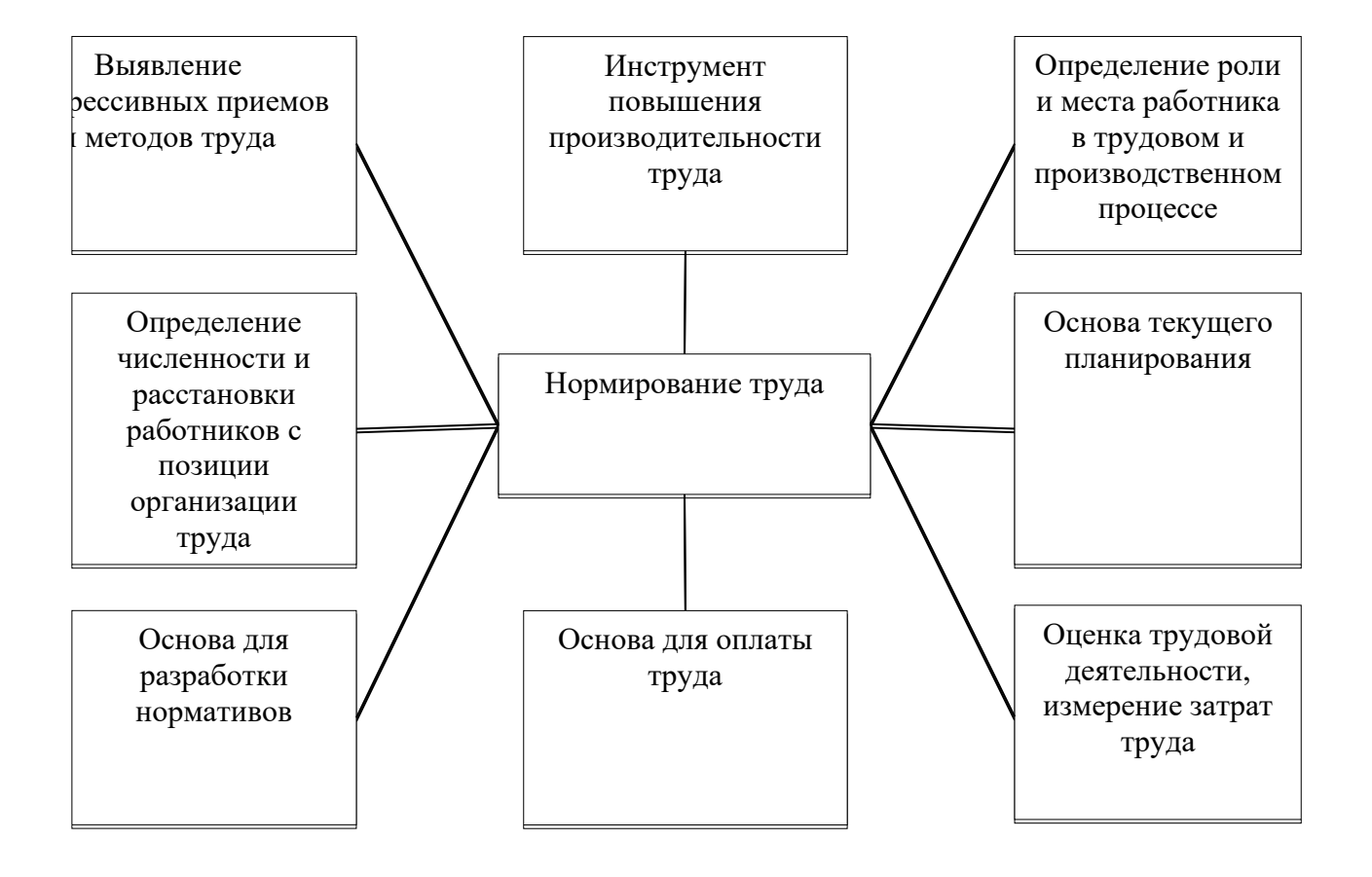

### **Пример оформление рисунков схем**

Рисунок 1 – Роль нормирования труда в системе управления предприятием

### **Пример оформление графиков**

Следовательно, необходимо рассмотреть структуру товарооборота предприятия, представленную на рисунке 8.

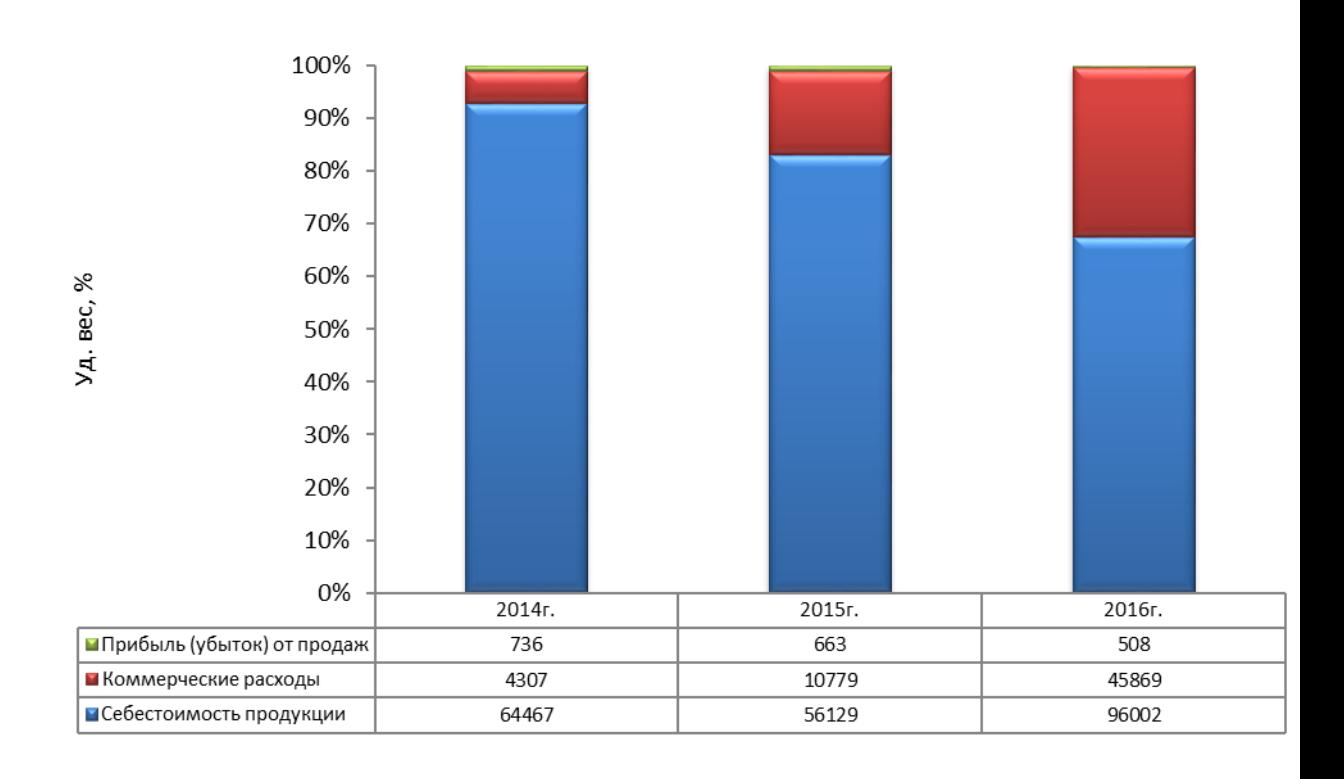

Рисунок 8 - Структура товарооборота предприятия ООО «ЭФФЕКТ» в 2014-2016гг., %

## **Пример оформления таблиц**

Таблица 1 – Функции управления персоналом, связанные с нормированием труда

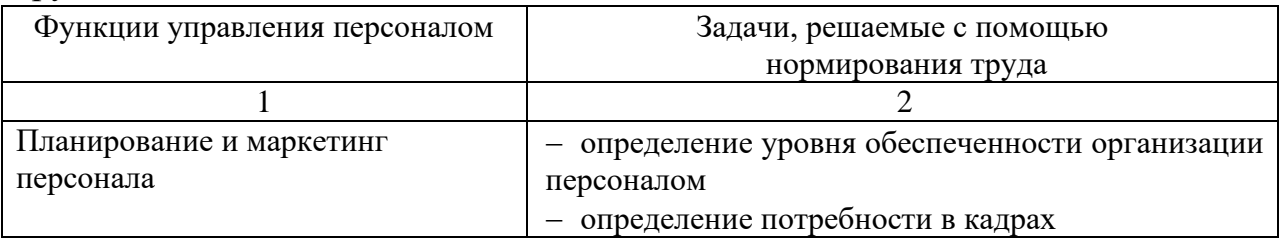

### Если таблица не может разместиться на одной странице

Продолжение таблицы 1

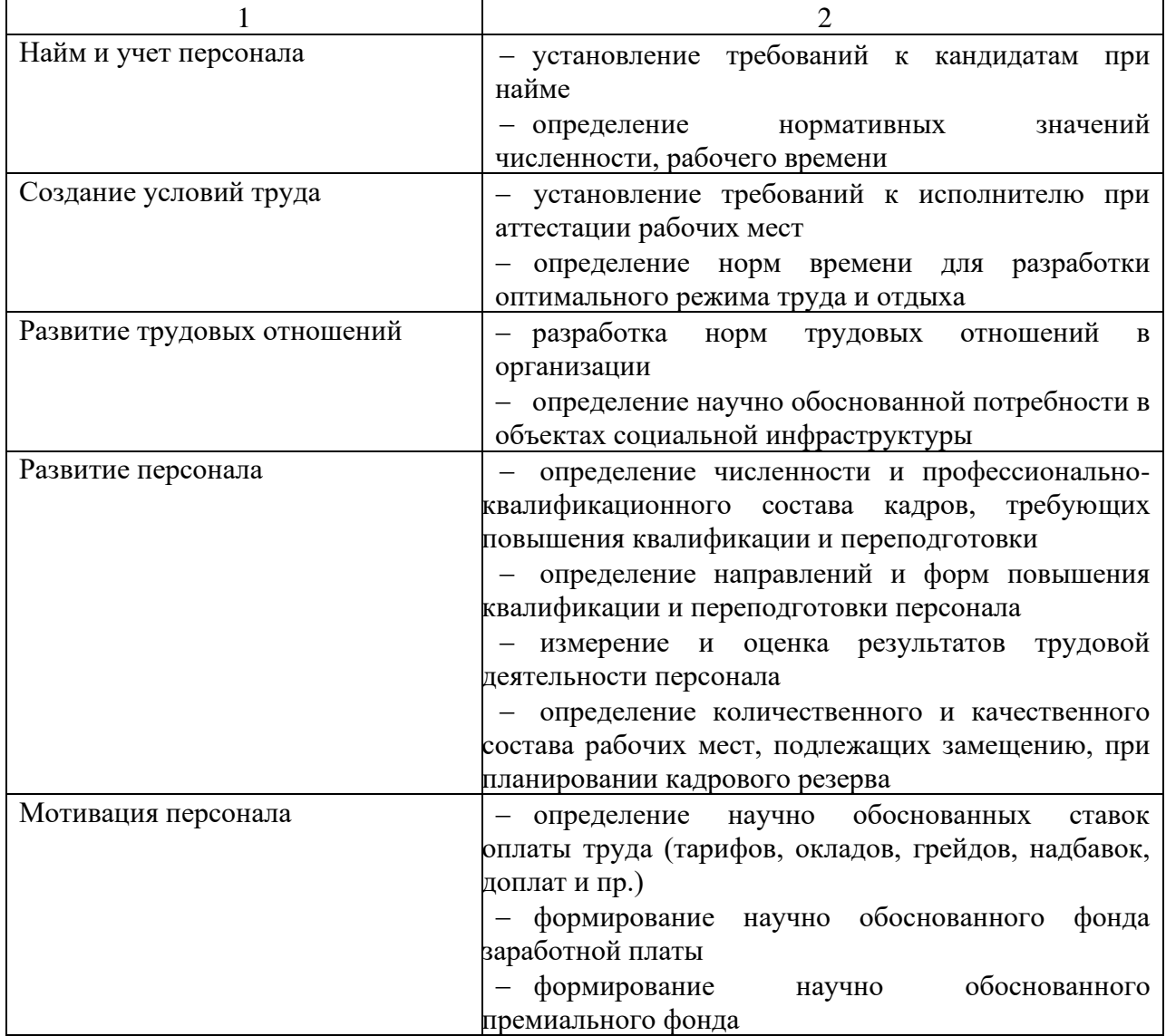

#### **Пример оформления списка литературы**

*Законодательные материалы и нормативные документы*

1 Трудовой кодекс Российской Федерации от 30.12.2001 № 197-ФЗ (ред. от 29.07.2017) (с изм. и доп., вступ. в силу с 01.10.2017). Документ предоставлен Консультант Плюс [www.consultant.ru](http://www.consultant.ru/) (дата обращения 29.10.17).

*Экономическая учебная и специальная литература*

2 Алиев, И.М. Экономика труда в 2 ч. Часть 2: учебник и практикум для бакалавриата и магистратуры / И.М. Алиев, Н.А. Горелов, Л.О. Ильина. – 3-е изд., перераб. и доп. – М.: Издательство Юрайт, 2017. – 228 с. – (Серия: Бакалавр и магистр. Академический курс). – ISBN 978-5-534-03216-1.

3 Белкин, М.В. Регламентация и нормирование труда: учебное пособие для бакалавров направления «Управление персоналом». – М.: МИИТ, 2015. – 76 с. – ISBN 5-277-02211-2.

4 Генкин, Б.М. Организация, нормирование и оплата труда на промышленных предприятиях: учебник для вузов / Б.М. Генкин. - 6-e изд., изм. и доп. – М.: Норма: НИЦ ИНФРА-М, 2014. – 416 с. – ISBN 978-5-91768- 499-4, 200 экз.

5 Дудин, М.Н. Экономика и социология труда: учебное пособие / М.Н. Дудин, М.Н. Дудин, Е.В. Чеканов. – Москва: КноРус, 2017. – 274 с. – Для бакалавров. – ISBN 978-5-406-03256-5.

*Материалы периодических изданий* 

6 Зайнуллина, М.Р. Современные подходы к проблеме нормирования труда // Российское предпринимательство. – 2015. – Том 13. – № 23. – С. 52-56.

7 Кадыров, Ф.Н. Порядок разработки Положения о системе нормирования труда в государственном (муниципальном) учреждении здравоохранения // Менеджер здравоохранения. – 2014. - №9. – С.55-72.

Продолжение приложения Е

### *Электронные ресурсы*

8 Леженкина, Т. И. Научная организация труда персонала [Электронный ресурс]: учебник / Т. И. Леженкина. – 2-е изд., перераб. и доп. – М.:МФПУ Синергия, 2013. – 352 с. - Режим доступа: [http://znanium.com.](http://znanium.com/)

9 Петрова, А.А. Нормирование труда в кризисных условиях современности // Гуманитарные научные исследования. – 2016. - №2 [Электронный ресурс]. URL: http://human.snauka.ru/2016/02/14123 (дата обращения: 28.09.2017).